# Comment citer ses sources ?

# 2022

## **- Un ouvrage imprimé**

**Auteur,** *Titre de l'ouvrage***, tomaison, édition, lieu d'édition : éditeur, collection, année de publication, nombre de pages.** 

Ex :

- CAYROL Nicolas, Procédure civile, 2<sup>e</sup> éd., Paris : Dalloz, coll. Cours, 2019, 574 p.

- CHAGNOLLAUD DE SABOURET Dominique et BAUDU Aurélien, *Droit constitutionnel contemporain,*  t. II : La Constitution de la Ve République, 9<sup>e</sup> éd., Paris : Dalloz, coll. Cours, 2019, 752 p.

#### **- Un ouvrage numérique**

**Auteur,** *Titre de l'ouvrage* **[en ligne], tomaison, édition, lieu d'édition : éditeur, collection, année de publication, nombre de pages. Disponibilité et accès (date de consultation).** 

Ex :

- VERNY Édouard, Procédure pénale [en ligne], 7<sup>e</sup> éd., Paris : Dalloz, coll. Cours, 2020, 425 p. Disponible sur : www.dalloz-bibliotheque.fr (consulté le 20/05/2020).

#### **- Un ouvrage collectif**

# **Auteurs (dir.),** *Titre de l'ouvrage***, tomaison, édition, lieu d'édition : éditeur, collection, année de publication, nombre de pages.**

Ex :

- GUINCHARD Serge et DEBARD Thierry (dir.), *Lexique des termes juridiques*, 27<sup>e</sup> éd., Paris : Dalloz, 2019, 1139 p.

#### **- Un chapitre de livre imprimé, un article dans un mélange**

# **Auteur, « Titre du chapitre »,** *in* **Auteur de l'ouvrage,** *Titre de l'ouvrage***, lieu d'édition : éditeur, collection, année de publication, pagination.**

Ex :

- G'SELL Florence, « Les décisions algorithmiques », *in* G'SELL Florence (dir.), *Le Big Data et le Droit*, Paris : Dalloz, coll. Thèmes et commentaires, 2020, p. 87-109.

- RICHAUD Coralie, « L'impact des algorithmes sur la rédaction des décisions de justice », *in* MALHIÈRE Fanny (dir.), *Comment rédiger une décision de justice au XXIe siècle ? Actes du colloque à Dijon, 16 juin 2017*, Paris : Dalloz, coll. Thèmes et commentaires, 2018, p. 83-91.

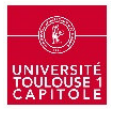

- CADIET Loïc, « Les tendances contemporaines de la procédure civile en France », *in* PUECH Marc (dir.), *Mélanges en l'honneur du doyen Georges WIEDERKEHR : De Code en Code*, Paris : Dalloz, coll. Études, mélanges, travaux, 2009, p. 65-87.

## **- Un chapitre d'un ouvrage numérique**

**Auteur, « Titre du chapitre »,** *in* **Auteur de l'ouvrage,** *Titre de l'ouvrage* **[en ligne], tomaison, édition, lieu d'édition : éditeur, collection, année de publication, nombre de pages. Disponibilité et accès (date de consultation).** 

Ex :

- ALCANTARA Christophe, « Les Chemins de Saint-Jacques-de-Compostelle et les réseaux sociaux : nature et perspective des pratiques en ligne des marcheurs‑pèlerins », *in* DELVIT Philippe et GARNIER Florent (dir.), *Les chemins de Saint-Jacques à l'épreuve des temps* [en ligne], Toulouse : Presses de l'Université Toulouse 1 Capitole, coll. Actes de colloques de l'IFR, 2019, p. 211-221. Disponible sur : 10.4000/books.putc.6847 (consulté le 04/06/2020).

# **- Un article dans une revue imprimée**

# **Auteur, « Titre de l'article »,** *Titre de la revue***, année de publication, volume, numéro, pagination.**

Ex :

- DUFOUR Olivia, « Coup de jeune sur la rédaction des arrêts de la Cour de cassation », *Gaz. Pal.*, mai 2019, n° 14, p. 5.

#### **- Un article issu d'une base de données de revue en ligne**

**Auteur, « Titre de l'article »,** *Titre de la revue* **[en ligne], année de publication, volume, numéro, pagination. Disponibilité et accès (date de consultation).** 

Ex :

- ZALEWSKI-SICARD Vivien, « Permis d'innover et d'expérimenter : quels mécanismes ? », *RDI* [en ligne], 2020, n° 1, p. 28. Disponible sur : www.dalloz.fr (consulté le 20/05/2020).

#### **- Un article publié dans le dossier spécial d'une revue**

**Auteur, « Titre de l'article » (nom du dossier),** *Titre de la revue***, année de publication, volume, numéro, pagination.** 

Ex :

- BOISSEAU-SOWINSKI Lucille, « Le bien-être animal dans la loi EGALIM » (dossier : La loi EGALIM), *Droit rural*, avril 2019, n° 472, dossier 26.

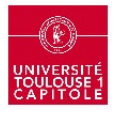

#### **- Un extrait d'une encyclopédie ou d'un dictionnaire juridique**

# **« Titre de l'article »,** *in* **Auteur,** *Titre de l'encyclopédie***, édition, lieu d'édition : éditeur, collection, année de publication, pagination.**

Ex :

- « Acte authentique », *in* GUINCHARD Serge et DEBARD Thierry (dir.), *Lexique des termes juridiques*, 27<sup>e</sup> éd., Paris : Dalloz, 2019, p. 18.

#### **- Un article d'encyclopédie juridique en ligne**

# **« Titre de l'article »,** *in Titre de l'encyclopédie* **[en ligne], éditeur, date de publication. Disponibilité et accès (date de consultation).**

Ex :

- "Secret médical - Chap. 2. II. Télémédecine et télésoin. 108. Définition", *in Dictionnaire Permanent Santé, Bioéthique, Biotechnologies* [en ligne], Éd. Législatives, mise à jour : juin 2020. Disponible sur : https://www-elnet-fr (consulté le 09/06/2020).

#### **- Un fascicule de jurisclasseur, d'encyclopédie juridique**

# **Auteur, « Titre du fascicule »,** *Titre du jurisclasseur/de l'encyclopédie***, éditeur, numéro du fascicule, date de publication (date de mise à jour).**

Ex :

- FRICERO Natalie, « Fasc. n° 600-65 : Notification des actes de procédure », *JCl. Procédure civile*, 21 janv. 2019 (mise à jour : 25 nov. 2019).

- CAYROL Nicolas, « Action en justice », *Répertoire de procédure civile*, Dalloz, juin 2019 (mise à jour : mars 2020).

#### **- Une thèse imprimée**

#### **Auteur,** *Titre de la thèse***, type de thèse : discipline (nom du directeur/directrice de thèse), ville de soutenance : université de soutenance, année de soutenance, nombre de pages.**

Ex :

- BLAZY Adrien, *L'organisation judiciaire en Indochine française : 1858-1945*, thèse de doctorat : histoire du droit et des institutions (sous la direction d'André CABANIS), Toulouse : Université Toulouse 1 Capitole, 2012, 1036 p.

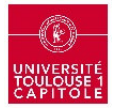

#### **- Une thèse consultable en ligne**

**Auteur,** *Titre de la thèse* **[en ligne], type de thèse : discipline (nom du directeur/directrice de thèse), ville de soutenance : université de soutenance, année de soutenance, pagination. Disponibilité et accès (date de consultation).** 

Ex :

*-* LELOUVIER Aude, *Le principe d'égalité en droit international privé : essai d'une approche systémique* [en ligne], thèse de doctorat : droit (sous la direction de Michel ATTAL), Toulouse : Université Toulouse 1 Capitole, 2019, 990 p. Disponible sur : http://www.theses.fr/2019TOU10033 (consulté le 29/05/2020).

#### **- Un working paper disponible depuis une archive ouverte ou un site internet**

**Auteur,** *Titre* **[en ligne], date de publication, numéro du WP, nombre de pages. Disponibilité et accès (date de consultation).** 

Ex :

- MICLO Laurent, SPIRO Daniel et WEIBULL Jörgen W., *Optimal epidemic suppression under an ICU constraint* [en ligne], juin 2020, Working Paper n° 1111, 51 p. Disponible sur : http://publications.ut-capitole.fr/35046/ (consulté le 10/06/2020).

#### **- Un rapport**

**Auteur,** *Nom du rapport***, lieu où il a été présenté, numéro, date, nombre de pages.** 

**Auteur,** *Nom du rapport***, lieu d'édition : éditeur, collection, année de publication, nombre de pages.** 

Ex :

- COUR DES COMPTES, *La sécurité sociale : rapport sur l'application des lois de financements de la sécurité sociale : octobre 2019*, Paris : La Documentation Française, coll. Finances et comptes publics, 2019, 458 p.

#### **- Un rapport en ligne**

**Auteur,** *Nom du rapport* **[en ligne], lieu où il a été présenté, numéro, date, nombre de pages. Disponibilité et accès (date de consultation).** 

**Auteur,** *Nom du rapport* **[en ligne], lieu d'édition : éditeur, année de publication, nombre de pages. Disponibilité et accès (date de consultation).** 

Ex :

- COMMISSION NATIONALE DE L'INFORMATIQUE & LIBERTÉS, *Comment permettre à l'Homme de garder la main ? Rapport sur les enjeux éthiques des algorithmes et de l'intelligence artificielle*  [en ligne], 15 déc. 2017, 80 pages. Disponible sur : www.cnil.fr (consulté le 25/05/2020).

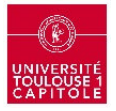

#### - **Une loi, un décret, un arrêté, une circulaire**

#### **Nature et intitulé du texte,** *Titre de la publication***, numéro, date, pagination.**

Ex :

- Loi n° 2018-493 relative à la protection des données personnelles, *JORF*, n° 141, 21 juin 2018, texte n° 1.

- Décret n° 2014-983 du 28 août 2014 relatif à la compétence territoriale des huissiers de justice, art. 2, *JORF*, n° 200, 30 août 2014, p. 14544, texte n° 6.

- Circulaire de présentation du décret n° 2015-282 du 11 mars 2015 relatif à la simplification de la procédure civile, à la communication électronique et à la résolution amiable des différends, *BOMJ*, n° 2015-04, 30 avr. 2015.

#### **- Une loi, un décret, un arrêté, une circulaire en ligne**

**Nature et intitulé du texte,** *Titre de la publication* **[en ligne], numéro, date, pagination. Disponibilité et accès (date de consultation).** 

Ex :

- Loi n° 2019-222 du 23 mars 2019 de programmation 2018-2022 et de réforme pour la justice, *JORF*  [en ligne], n° 71, 24 mars 2019, texte n° 2. Disponible sur : https://www.legifrance.gouv.fr/eli/ loi/2019/3/23/2019-222/jo/texte (consulté le 26/05/2020).

- Arrêté du 19 mai 2020 relatif à l'insaisissabilité d'un bien culturel, *JORF* [en ligne], n° 126, 24 mai 2020. Disponible sur : https://www.legifrance.gouv.fr/eli/arrete/2020/5/19/MICC2006889A/jo/texte (consulté le 25/05/2020).

#### **- Un article de code**

#### *Code* **(sous forme abrégée ou non), article.**

Ex :

- - *Code des relations entre le public et l'administration,* art. L. 118-2.
- - *Code des relations entre le public et l'administration annoté,* art. L. 118-2, Dalloz, 2020, p. 26.

#### **Si l'on fait référence à un code étranger, préciser le pays en premier et ne pas utiliser d'abréviations.**

Ex :

- Belgique, *Code civil*, art. 544.

#### **- Une décision, un arrêt ou un jugement**

**Juridiction, date, n° de requête ou de jugement (pour le Conseil constitutionnel,** *nom de la loi***),**  *nom des parties***, références du titre de la publication.** 

Ex :

- Cass. 1re civ., *Bulletin des arrêts Chambres civiles*, 2018, I, n° 14, p. 16-18.
- CE, 23 avril 2020, n° 440131, inédit au *Recueil Lebon.*

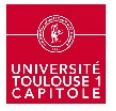

**S'il agit d'une décision d'une juridiction étrangère, préciser le pays en premier et ne pas utiliser d'abréviations.** 

Ex :

- États-Unis, Cour Suprême, *Zadvydas v. Davis*, 533 U.S. 678, 2001.

#### **- Un commentaire de décision, d'arrêt ou de jugement**

**Juridiction, date, n° de l'affaire/du pourvoi ou de jugement (pour le Conseil constitutionnel,**  *nom de la loi***),** *nom des parties***, références précises du commentaire.** 

Ex :

- Cass. 1re civ., 6 juill. 2017, n° 16-17.217, *SFR, Orange, Free, Bouygues télécom et a.*, *RTD Eur*., 2018, n° 2, p. 338, obs. A. JEAUNEAU.

- Cass. 1re civ., 6 juill. 2017, n° 16-17.217, *SFR, Orange, Free, Bouygues télécom et a.*, VIVANT Michel (dir.), Les grands arrêts de la propriété intellectuelle, 3<sup>e</sup> éd., Paris : Dalloz, 2019, p. 43-53.

#### **- Une illustration provenant d'un livre**

**Auteur, « Titre » (date de l'image) [support],** *in* **Auteur de l'ouvrage,** *Titre de l'ouvrage***, lieu d'édition : éditeur, date de publication, pagination.** 

Ex :

- « Maurice Hauriou à son domicile » (s. d.) [photo], *in* ALONSO Christophe, DURANTHON Arnaud et SCHMITZ Julia (dir.), *La pensée du doyen Hauriou à l'épreuve du temps : quel(s) héritage(s) ?*, Aix-en-Provence : PUAM, 2015, première page de couverture.

#### **- Une illustration provenant d'une revue**

**Auteur, « Titre » (date de l'image) [support],** *in Titre de la revue***, année de publication, volume, numéro, pagination.** 

Ex :

- BALABAN, « Liberté » (s. d.) [dessin], *in Courrier International*, 2020, n° 1543, p. 18.

#### **- Une illustration issue d'une page web**

**Auteur, « Titre » (date de l'image) [support], éditeur. Disponibilité et accès (date de consultation).** 

Ex :

- FROBERT David, « Réserve naturelle de la vallée de Chaudefour » (s. d.) [Photo], www.puy-dedome.fr. Disponible sur : https://www.puy-de-dome.fr/territoires/tourisme/tourisme-dans-le-puy-dedome.html (consulté le 04/06/2020).

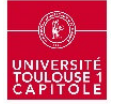

#### **- Un site internet**

# **Auteur,** *Titre de la page d'accueil* **[en ligne] (date de mise à jour éventuelle). Disponibilité et accès (date de consultation).**

Ex :

- UNIVERSITÉ LAVAL. BIBLIOTHÈQUE, *Site de la Bibliothèque de l'Université Laval* [en ligne]. Disponible sur : http://www.bibl.ulaval.ca (consulté le 29/05/2020).

#### **- Une vidéo en ligne**

# **Auteur,** *Titre* **[en ligne], éditeur, date de publication (date de mise à jour éventuelle), nombre et type de documents (durée). Disponibilité et accès (date de consultation).**

Ex :

- TOURISME BRETAGNE, *BRETAGNE, laissez-vous surprendre !* [en ligne], www.tourismebretagne.com, 8 janv. 2020, 1 vidéo (2 min 23). Disponible sur : https://www.youtube.com/watch?v=RdNbilGCb2U (consulté le 29/05/2020).

#### **- Un extrait vidéo sur un site internet**

**- Auteur de la séquence,** *Titre de la séquence* **[en ligne], éditeur, date de publication (date de mise à jour éventuelle), nombre et type de documents (durée). Disponibilité et accès (date de consultation).** 

Ex :

- KHALDI Tarik et CORNET LAVAU Géraldine, *Cinéma : quand la France se parquait dans les drive-in* [en ligne], INA.fr, 18 mai 2020, 1 vidéo (2 min 33). Disponible sur : https://www.ina.fr/video/S977133\_001/cinema-quand-la-france-se-parquait-dans-les-drive-invideo.html (consulté le 29/05/2020).

#### **- Une capture d'écran issue d'une vidéo en ligne**

**Auteur de la capture, « Titre de la capture » (date de la capture) [support],** *in* **Auteur,** *Titre* **[en ligne], éditeur, date de publication (date de mise à jour), nombre et type de documents (durée). Disponibilité et accès (date de consultation).** 

Ex :

- GOMÈS Céline, « L'exotisme du jardin Georges Delaselle » (04/06/2020) [capture d'écran], *in* FINISTÈRE TOURISME, *L'île de Batz en Finistère (Bretagne)* [en ligne], www.ilesfinistere.com, 2015, 1 vidéo (2 min 09). Disponible sur : https://youtu.be/7qxHq1JP2aI?list=PLKN\_BiDfoRVUemLH\_ 1OzwhmwGOO6MwCX5 (consulté le 04/06/2020).

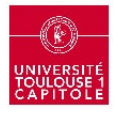

**- Un entretien téléphonique, filmé…** 

**Entretien (préciser le type) avec (civilité, Prénom NOM de la personne interrogée, titre/ fonction), date de la rencontre, lieu de la rencontre, auteur(s) de l'interview.** 

Ex :

- Entretien téléphonique avec Madame Yin CONNUE, Présidente de l'Association des amnésiques, réalisé le 29 mai 2020, au Conseil Régional de l'Auvergne-Rhône Alpes, par Madame X.

- Transcription d'un entretien téléphonique avec Madame Yin CONNUE, Présidente de l'Association des amnésiques, réalisé le 29 mai 2020, par Madame X.

#### **- Une émission de radio, un podcast**

**Auteur, « Titre du thème de l'émission »,** *in Titre du programme* **[en ligne], éditeur, date de diffusion, nombre et type de documents (durée). Disponibilité et accès (date de consultation).** 

Ex :

- LAURENTIN Emmanuel, « L'Europe est-elle un mythe ? », *in La fabrique de l'histoire* [en ligne], France Culture, 19 avril 2019, 1 enregistrement sonore (52 min). Disponible sur : https://www.franceculture.fr/emissions/la-fabrique-de-lhistoire/leurope-est-elle-un-mythe (consulté le 29/05/2020).

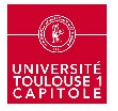